# **Représentation et manipulation des Arbres en BD**

## **Un exemple**

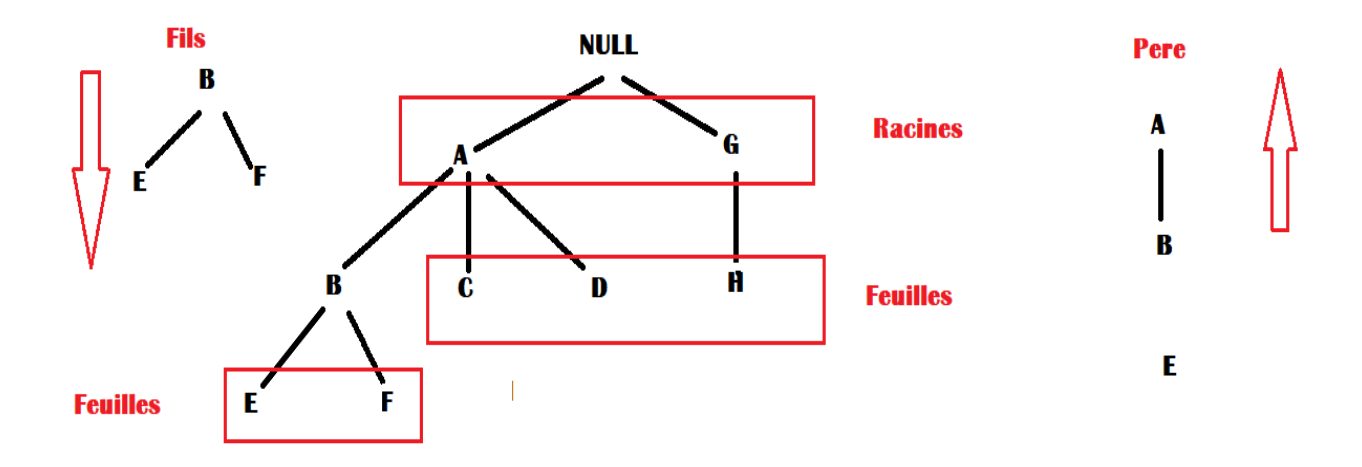

# **Représentation relationnelle**

**Arbre(Fils, Père#, …)**

#### **Attributs minimaux Fils/Père**

**Fils Clé primaire et Père Clé étrangère.**

#### **La table Arbre**

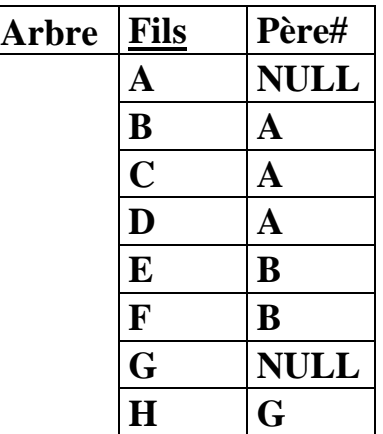

#### **Création de la table Arbre**

#### **CREATE TABLE Arbre**

**( Fils Varchar2(2), Pere Varchar2(2), Constraint Pk\_Arbre PRIMARY KEY (Fils), Constraint Fk\_Arbre FOREIGN KEY (Pere) REFERENCES Arbre(Fils));**

**Remplissage de la table Arbre**

**INSERT INTO Arbre VALUES ('A', NULL);**

**INSERT INTO Arbre VALUES ('B', 'A');**

**INSERT INTO Arbre VALUES ('C', 'A');**

**INSERT INTO Arbre VALUES ('D', 'A');**

**INSERT INTO Arbre VALUES ('E', 'B');**

**INSERT INTO Arbre VALUES ('F', 'B');**

**INSERT INTO Arbre VALUES ('G', NULL);**

**INSERT INTO Arbre VALUES ('H', 'G');**

**Les cinq principales requêtes sur les arbres**

**Nouvelles clauses SQL**

**Level : Un attribut système de type entier donne les numéros des niveaux**

**LPAD() : Fonction permettant une indentée de l'arbre**

**SELECT LPAD('azerty', 10, 'x'); -- retourne 'xxxxazerty'**

**Parcours PERE-FILS**

**CONNECT BY PRIOR FILS = PERE** 

**[AND Condition]**

**START WITH Condition : Point de départ du parcours**

**Parcours FILS-PERE**

**CONNECT BY FILS = PRIOR PERE** 

**[AND condition]**

**START WITH Condition : Point de départ du parcours**

**Recherche des racines de l'Arbre**

**SELECT Fils** 

**FROM Arbre**

**WHERE Pere IS NULL;**

**Recherche des feuilles de l'Arbre**

**SELECT Fils** 

**FROM Arbre**

**WHERE Fils NOT IN ( SELECT Pere FROM Arbre**

### **WHERE Pere IS NOT NULL);**

**Recherche des Fils (directs et indirects) d'un élément A (avec level)**

**SELECT Fils, Level**

**FROM Arbre**

**CONNECT BY PRIOR Fils = Pere**

**START WITH Fils = 'A';**

**Recherche des Fils de A sauf B (visualisation indentée)**

**SELECT LPAD('-', 2\*Level, ' ') || Fils**

**FROM Arbre**

**WHERE Fils <> 'B'**

**CONNECT BY PRIOR Fils = Pere**

**START WITH Fils = 'A';**

**Recherche des Fils de A sauf B et les fils de B**

**SELECT Fils** 

**FROM Arbre**

**CONNECT BY PRIOR Fils = Pere**

**AND Fils <> 'B'**

**START WITH Fils = 'A' ;**